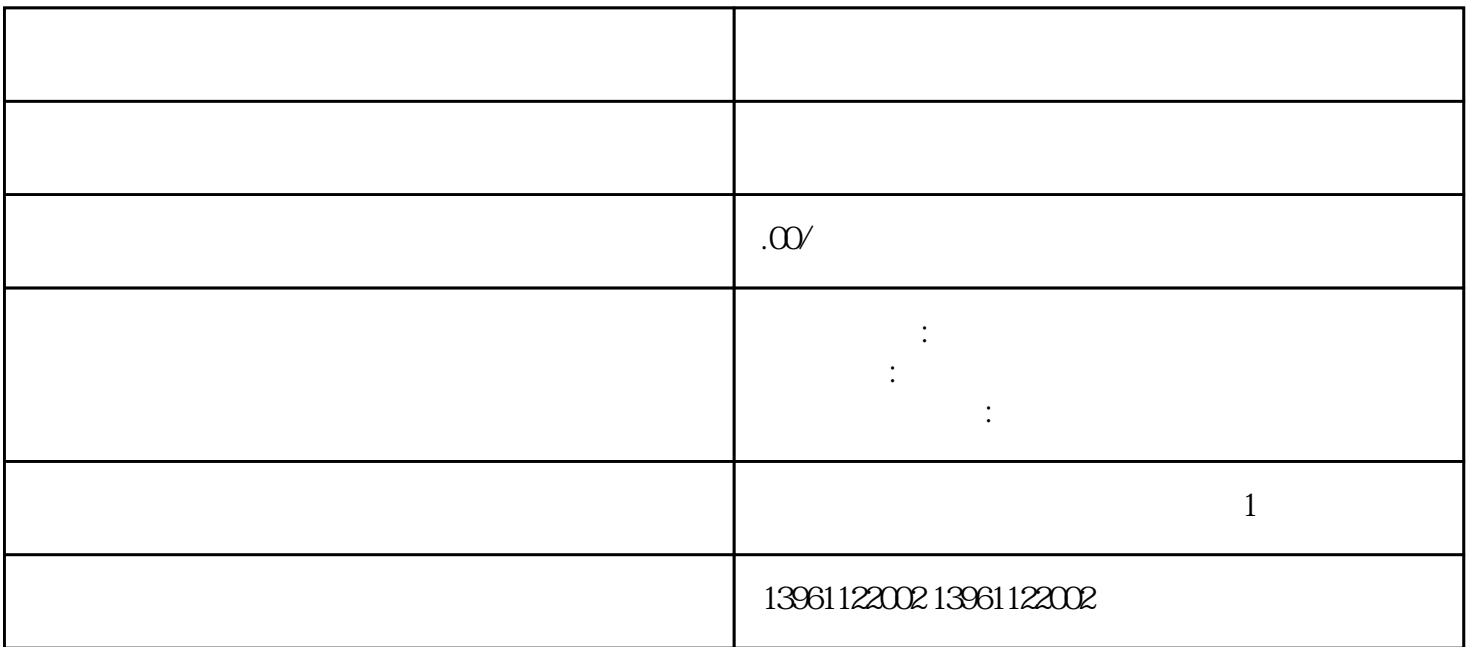

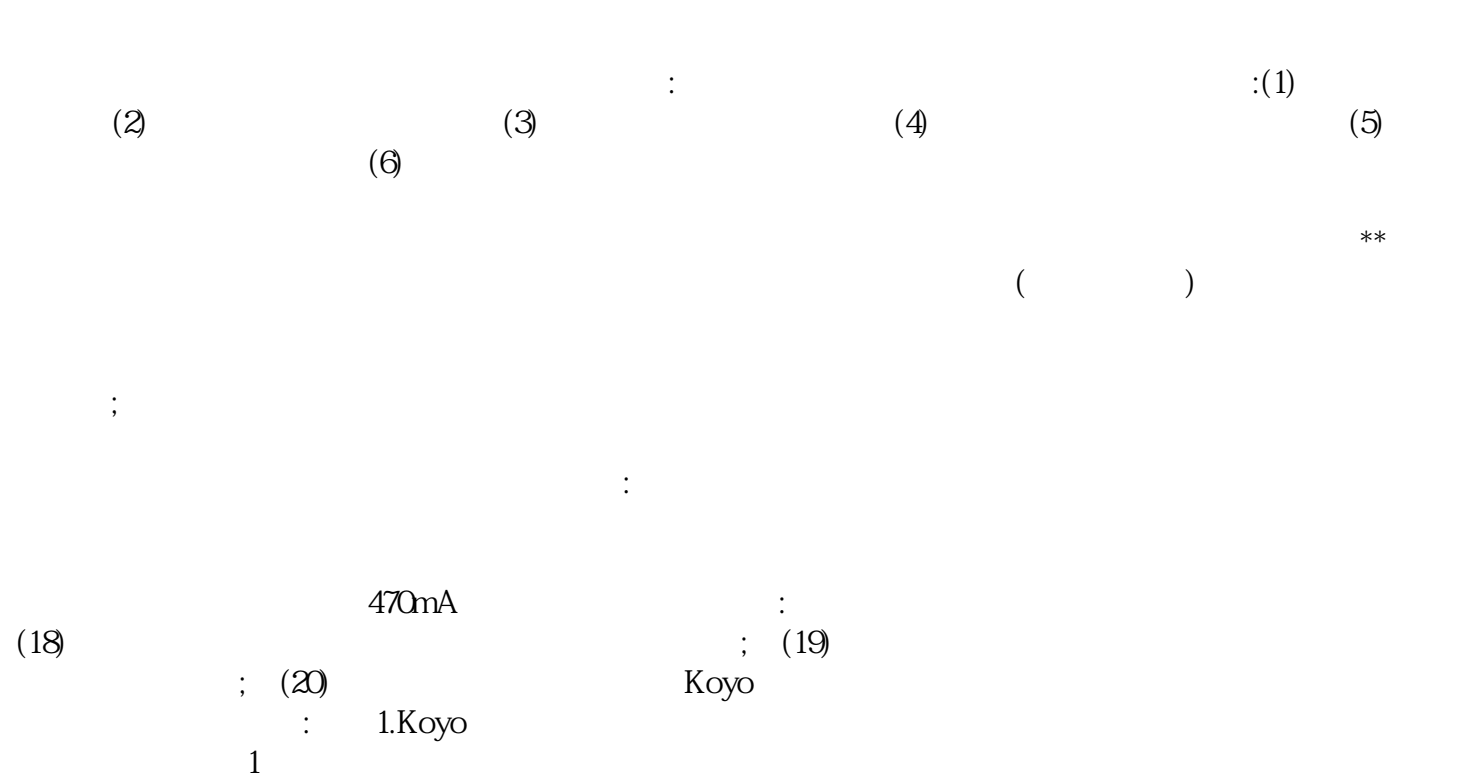

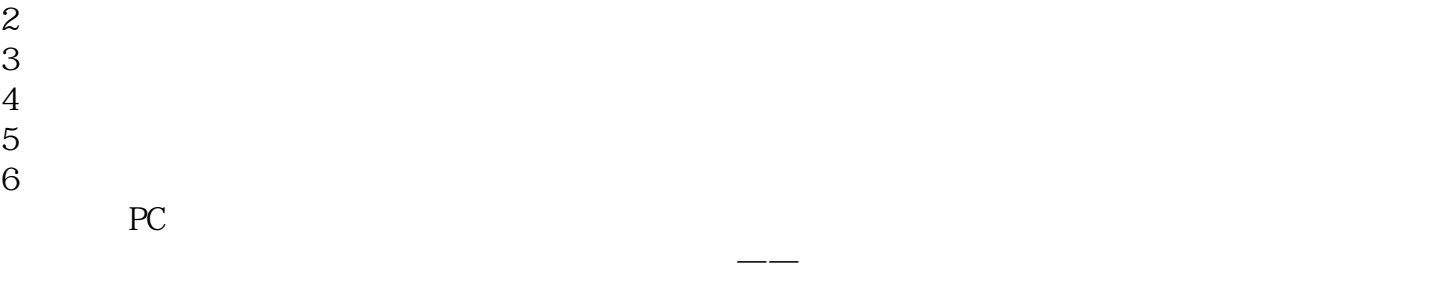

 $PLC$  CNC

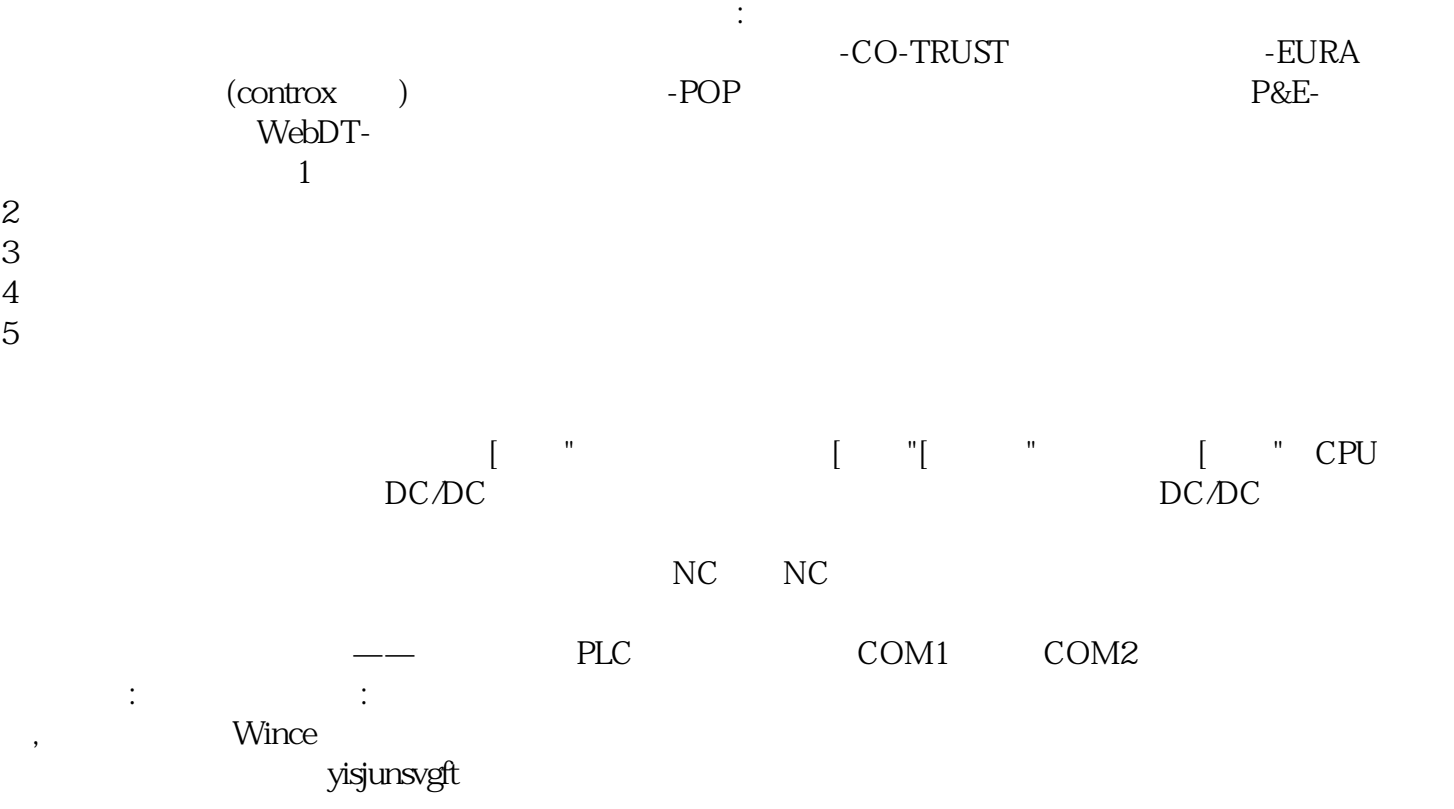

支持雄厚。 部分区域触摸有偏差,分析:表面声波触摸屏四周边上的声波反射条纹上面积累了大量的尘土